## **Installer - Feature #27723**

# **Deploy Foreman using Puma behind a reverse proxy**

08/28/2019 09:52 AM - Ewoud Kohl van Wijngaarden

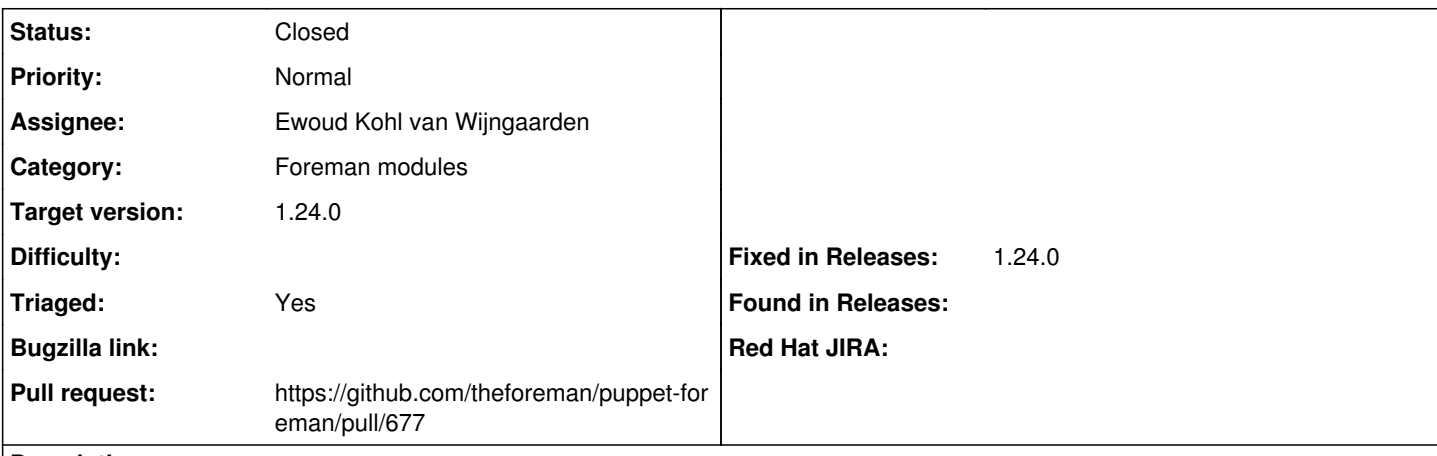

## **Description**

Currently Foreman is deployed using Apache with mod\_passenger. This is hard to maintain due to the SCL. Running within Passenger also makes restarting Apache a slow process. Tuning has also been complicated. Deploying with a standalone service makes this easier.

#### **Associated revisions**

**Revision 95f14165 - 08/30/2019 12:06 AM - Ewoud Kohl van Wijngaarden**

Fixes #27723 - Rewrite to support reverse proxy

#### **History**

## **#1 - 08/28/2019 10:51 AM - The Foreman Bot**

- *Status changed from New to Ready For Testing*
- *Assignee set to Ewoud Kohl van Wijngaarden*
- *Pull request https://github.com/theforeman/puppet-foreman/pull/677 added*

## **#2 - 08/30/2019 12:06 AM - The Foreman Bot**

*- Fixed in Releases 1.24.0 added*

#### **#3 - 08/30/2019 01:01 AM - Ewoud Kohl van Wijngaarden**

*- Status changed from Ready For Testing to Closed*

Applied in changeset [puppet-foreman|95f14165ddc18e6b76b366a31cdbbc8d0f9ff28e.](https://projects.theforeman.org/projects/puppet-foreman/repository/puppet-foreman/revisions/95f14165ddc18e6b76b366a31cdbbc8d0f9ff28e)